IBM GLOBAL SERVICES

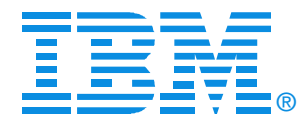

### Session B32

z/VM's Control Program (CP) Part 1 - Useful Things to Know

> John Franciscovichfrancisj@us.ibm.com

## zSeries®EXPO FEATURING Z/OS, Z/VM, Z/VSE **AND LINUX ON ZSERIES**

**September 19 - 23, 2005 San Francisco, CA**

©2005 IBM Corporation

**RETURN TO INDEX**1

## **Trademarks**

The following are trademarks of the International Business Machines Corporation in the United States and/or other countries.

CICS\* DB2\* DB2 Connect DB2 Universal DatabaseDFSMS/MVS\* DFSMS/VM\* e business( logo)\* eServer Enterprise Storage Server\* ESCON\* **FICON** GDDM\* HiperSockets IBM\* IBM(logo)\*

Language Environment\* MQSeries\* Multiprise\* MVS**NetRexx**  OpenEdition\* OpenExtensions OS/390\* Parallel Sysplex\* PR/SM QMF RACF\* RAMAC\***RISC** 

S/370 S/390\* S/390 Parallel Enterprise Server VisualAge\* VisualGen\* VM/ESA\*VTAM\* VSE/ESA WebSphere\* z/Architecture z/OS\* zSer z/VM\*

\* Registered trademarks of the IBM Corporation

The following are trademarks or registered trademarks of other companies.

Lotus, Notes, and Domino are trademarks or registered trademarks of Lotus Development Corporation.

Tivoli is a trademark of Tivoli Systems Inc.

Linux is a trademark of Linus Torvalds in the United States, other countries, or both.

Java and all Java-related trademarks and logos are trademarks of Sun Microsystems, Inc., in the United States, other countries, or both.

UNIX is a registered trademark of The Open Group in the United States, other countries, or both.

Microsoft, Windows and Windows NT are registered trademarks of Microsoft Corporation in the United States, other countries, or both. Penguin (Tux) compliments of Larry Ewing

#### Notes:

Performance is in Internal Throughput Rate (ITR) ratio based on measurements and projections using standard IBM benchmarks in a controlled environment. The actual throughput that any user will experience will vary depending upon considerations such as the amount of multiprogramming in the user's job stream, the I/O configuration, the storage configuration, and<br>the workload processed. Therefore, no assuranc

IBM hardware products are manufactured from new parts, or new and serviceable used parts. Regardless, our warranty terms apply.

All customer examples cited or described in this presentation are presented as illustrations of the manner in which some customers have used IBM products and the results they may have<br>achieved. Actual environmental costs a

This publication was produced in the United States. IBM may not offer the products, services or features discussed in this document in other countries, and the information may be subject to change without notice. Consult your local IBM business contact for information on the product or services available in your area.

IBM considers a product "Year 2000 ready" if the product, when used in accordance with its associated documentation, is capable of correctly processing, providing and/or receiving date data within and between the 20th and 21st centuries, provided that all products (for example, hardware, software and firmware) used with the product properly exchange accurate date data<br>with it. Any statements concerning t

All statements regarding IBM's future direction and intent are subject to change or withdrawal without notice, and represent goals and objectives only.

Information about non-IBM products is obtained from the manufacturers of those products or their published announcements. IBM has not tested those products and cannot confirm the performance, compatibility, or any other claims related to non-IBM products. Questions on the capabilities of non-IBM products should be addressed to the suppliers of those products.

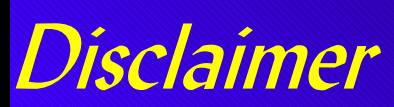

The information contained in this document is not intended to be an assertion of future action by IBM. The use of this information or the implementation of any of these techniques is a customer responsibility and depends on the customer's ability to evaluate and integrate them into the operational environment. While each item may have been reviewed by IBM for accuracy in a specific situation, there is no guarantee that the same or similar results will be obtained elsewhere. Customers attempting to adopt these techniques to their own environment do so at their own risk.

In this presentation, any references made to an IBM licensed program are not intended to state or imply that only IBM's licensed program may be used; any functionally equivalent program may be used instead.

Any performance data contained in this presentation was determined in a controlled environment and, therefore, the results which may be obtained in other operating environments may vary significantly. Users of this presentation should verify the applicable data for their specific environment.

It is possible that this material may contain reference to, or information about, IBM products (machines and programs), programming, or services that are not announced in your country. Such references or information must not be construed to mean that IBM intends to announce such IBM products, programming or services in your country.

Any feedback that you give IBM regarding this presentation will be treated as non-confidential information. IBM reserves the right to use this information in any form.

# **Topics**

- Overview of z/VM's CP Facilities and Functions
- Starting (IPLing) CP
	- $\blacksquare$  What you need
	- $\blacksquare$  Saving and Restoring information
- Defining and CreatingVirtual Machines
- Virtual Machine Connectivity and Networking
	- **Virtual Machine Communication**  $\mathcal{L}_{\mathcal{A}}$
	- Virtual Networking
- Interacting with CP

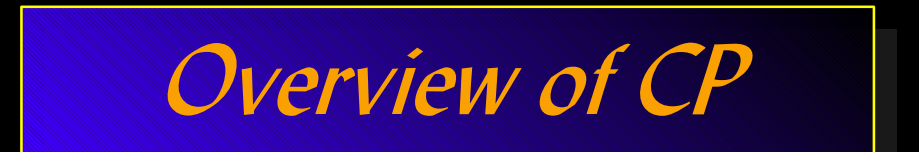

## CP - z/VM's System Control Program

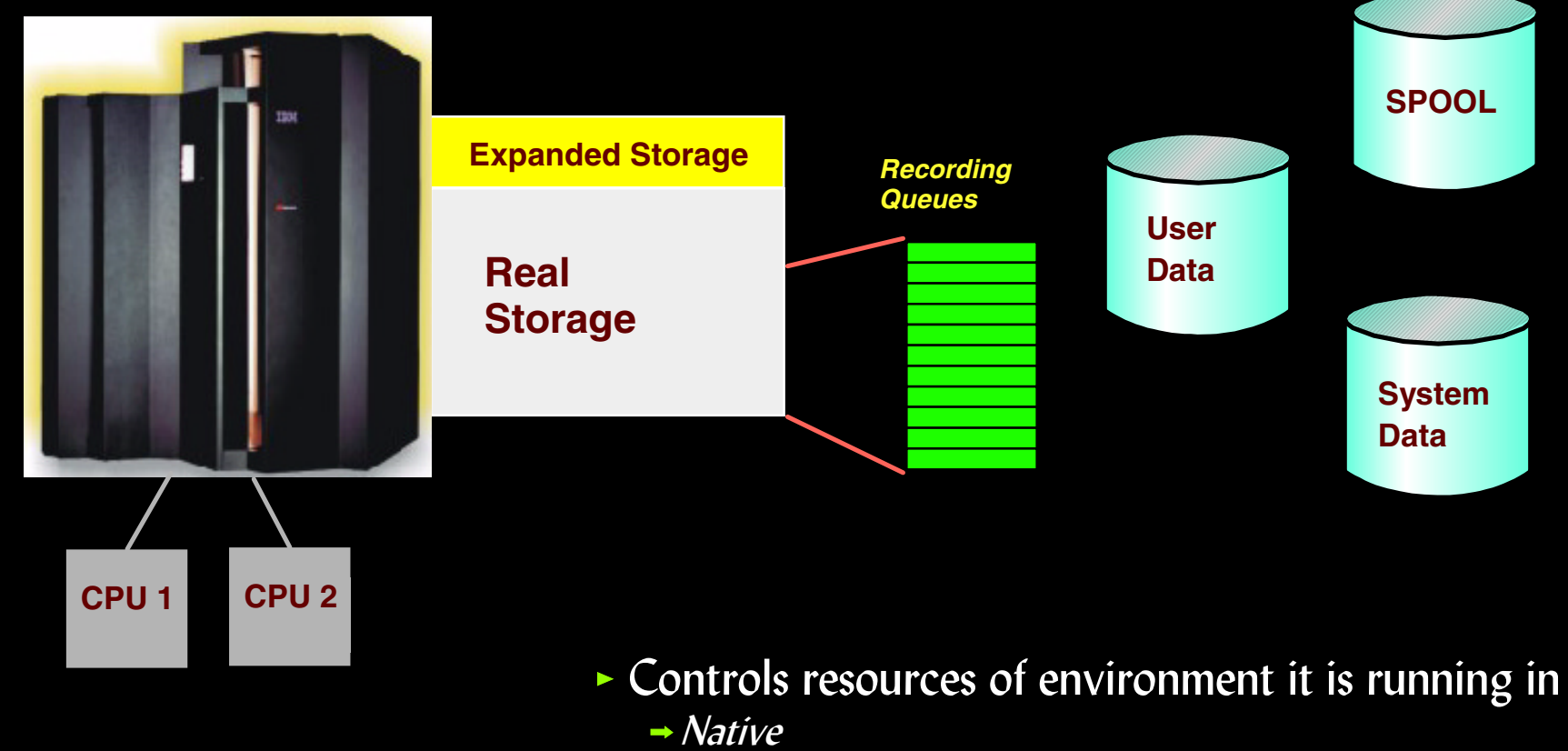

- $-LPAR$
- $\rightarrow$  Virtual machine
- Manages storage (memory) and devices
- Records usage and system event data
- **Provides error recovery facilities**

## CP - z/VM's System Control Program...

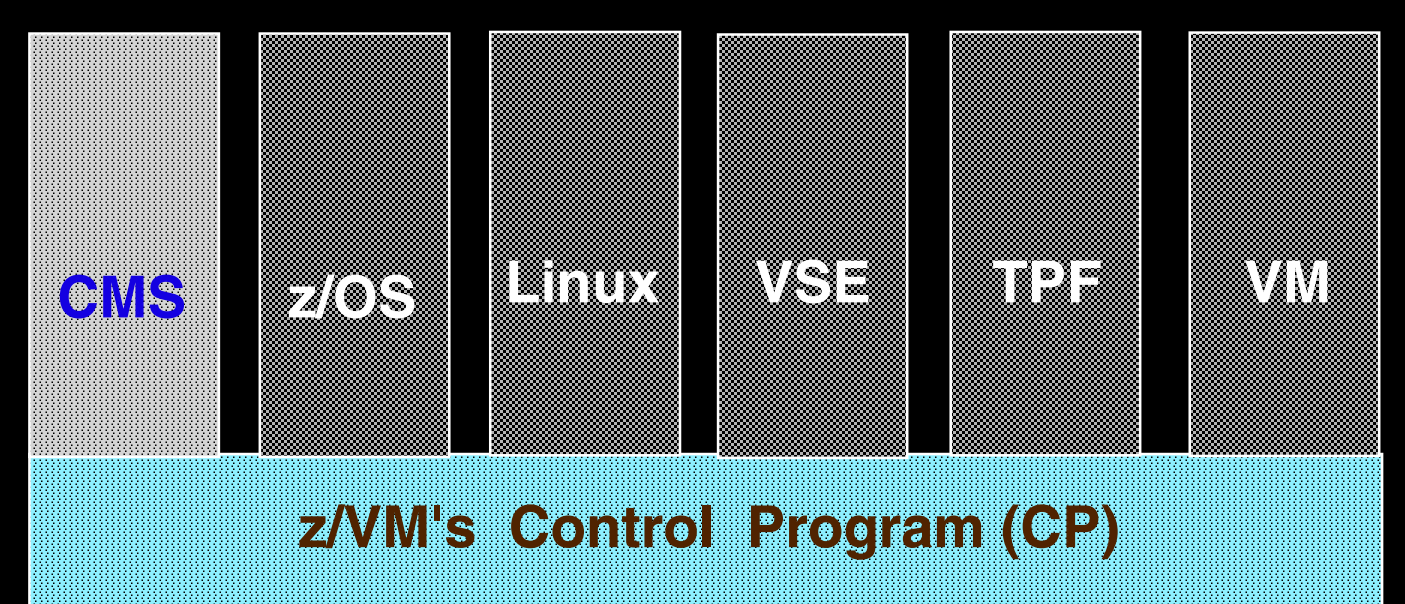

#### • Manages virtual machines

- ESA/390 and z/Architecture
- Guest operating systems
- $\blacktriangleright$  Interactive users
	- $\rightarrow$  CMS is a special single user operating system that is part of  $z/VM$
- Shares real resources among virtual machines
- Supports connectivity among virtual machines
	- Virtual networking
	- Data sharing and exchanging information

## CP - z/VM's System Control Program...

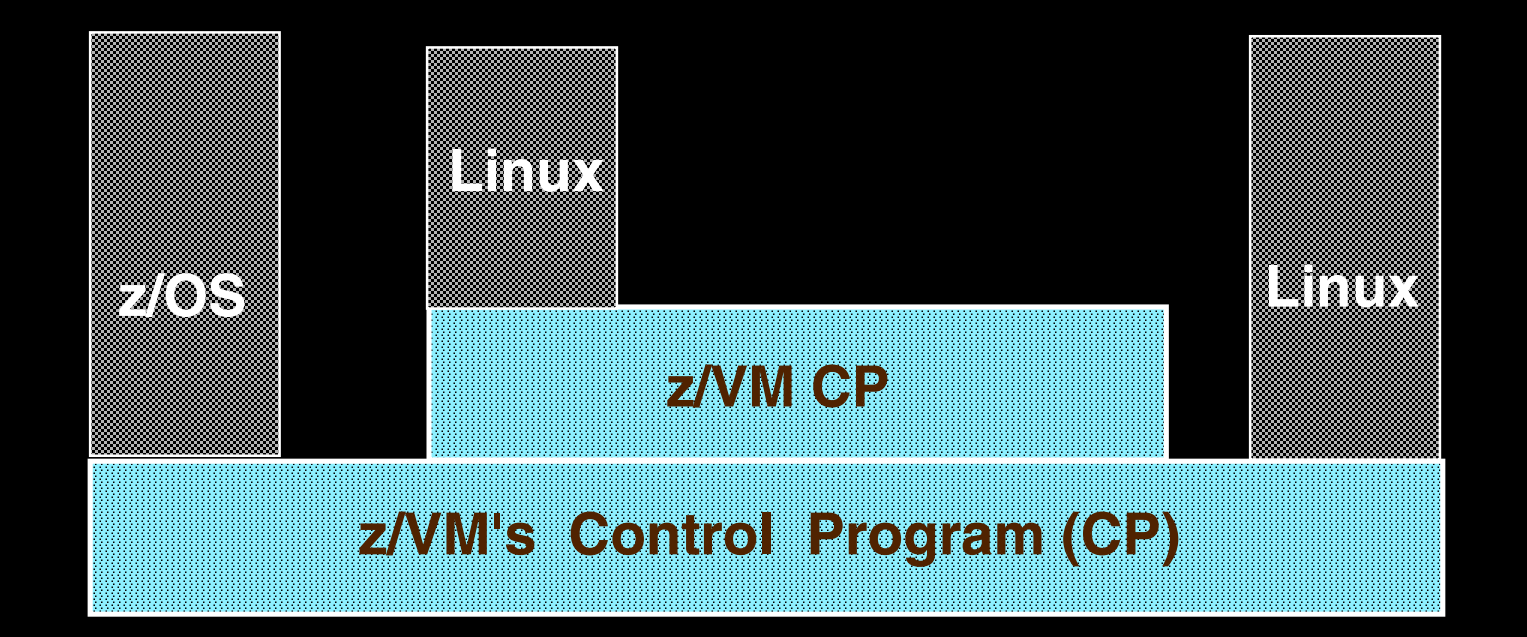

#### Supports multiple layers of virtualization

- $\ge$  z/VM can run as a guest in a virtual machine
- Guest z/VM system may host its own guest operating systems

# CP Device Support

#### **Real Devices (RDEVs)**

- $\blacksquare$  Sensed by CP at IPL time
	- Can also be defined to CP in system config file or dynamically
- $\blacksquare$  Attached or dedicated to a single virtual machine for its exclusive use
- $\blacksquare$  Virtualized and shared among several virtual machines
- Used by CP for system functions

#### Virtual Devices (VDEVs)

- Appear to virtual machine as a real device
- Defined
	- $\blacktriangleright$  In virtual machine's directory
	- Dynamically after virtual machine is active
- Either virtualized or simulated
	- $\blacktriangleright$  Virtualized presents an image of a real device to virtual machines
	- $\blacktriangleright$  Simulated defined to virtual machine without an associated real device

# CP Disk Space ("CP Owned")

CP "owns" disk space for system functions CP "owns" disk space for system functions

- PERM $\overline{\mathcal{A}}$ 
	- $\blacktriangleright$  Checkpoint and Warmstart areas
	- User minidisks (do not have to be CP Owned)
	- Could contain CP Module
- PARM $\mathcal{L}_{\text{max}}$ 
	- CMS Minidisk containing system configuration files
	- Usually contains CP Module
- **DRCT** 
	- $\triangleright$  User directory (created with DIRECTXA Utility)
- **PAGE** 
	- $\rightarrow$  System paging
- SPOL
	- $\blacktriangleright$  Spool files, including DUMP files and System Data files
- **TDSK** 
	- Temporary disk space available to users

## CP Disk Space ("CP Owned")...

• CP disk space is defined in CP\_Owned configuration file statement

CP\_Owned Slot 1 JF1RES CP\_Owned Slot 1 JF1RES CP Owned Slot 2 SPOOL0 CP\_Owned Slot 3 MDSP0 CP\_Owned Slot 3 MDSP0 CP Owned Slot 4 RESERVED

 $\blacktriangleright$  May be added dynamically to a running system

- CPFMTXA Utility formats and allocates types of CP disk space
- QUERY CPOWNED command shows list of CP owned disk volumes  $\bigcirc$ query cpowned

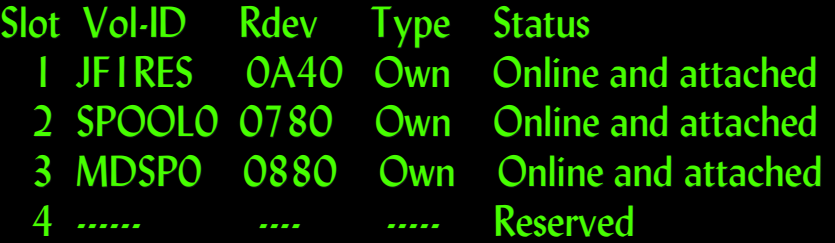

• QUERY ALLOC command shows various views of CP disk usage

# Managing Real Storage Among Virtual Machines

*Expanded Storage*

*Real Storage*

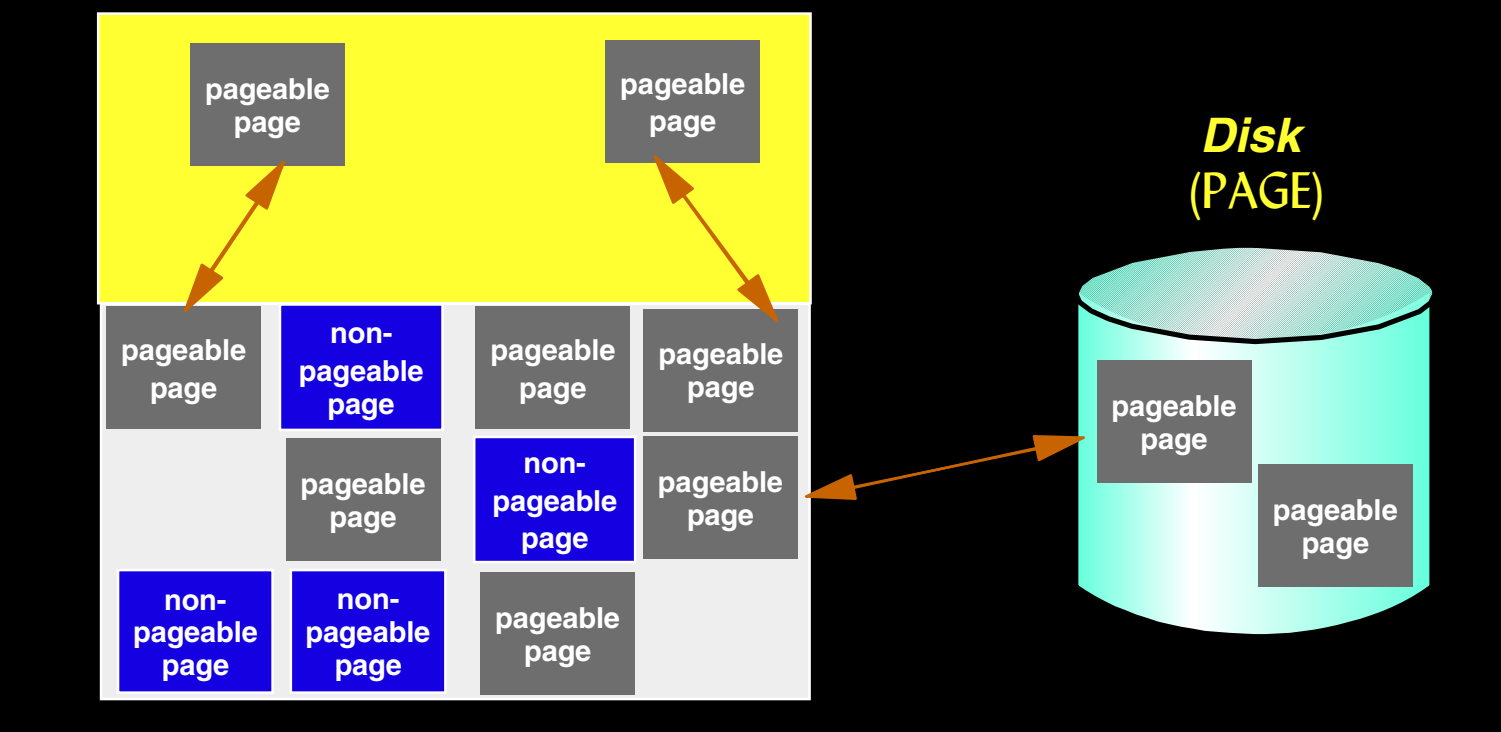

#### CP optimizes use of real storage for virtual machines

- $\triangleright$  Virtual machine storage is pageable
	- $\rightarrow$  *Demand paged -* only paged out when necessary
- $\blacktriangleright$  Paged to
	- $\rightarrow$  Expanded storage
	- $\rightarrow$  Disk (CP-Owned PAGE area)

# CP SPOOLing

#### Simulates real unit record devices

- $\blacksquare$  Virtual unit record devices defined for each virtual machine
	- **Reader**
	- $\blacktriangleright$  Printer
	- $\blacktriangleright$  Punch
- Reads input (reader) files and makes data available
- $\blacksquare$  Writes data into output (punch or printer) files
- Files may be sent to (or read from) associated real devices

## SPOOL files are used for

- $E$ -mail
- Transferring information between virtual machines and systems
- Sending (or receiving) information from associated real devices
- $S$ aving console output
- $\blacksquare$  System and virtual machine dumps
- Specific system functions

# CP SPOOLing...

#### **q rdr all**

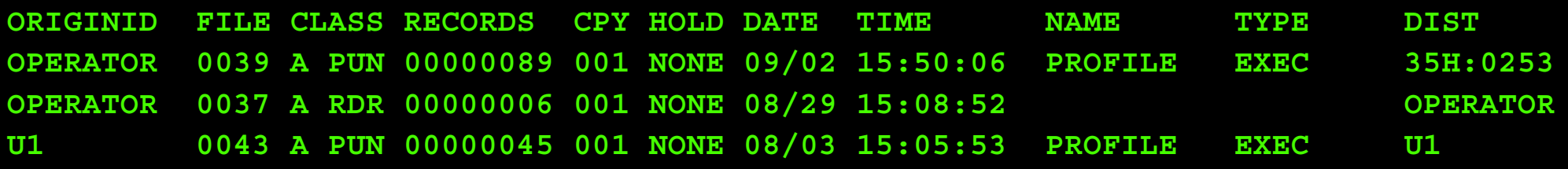

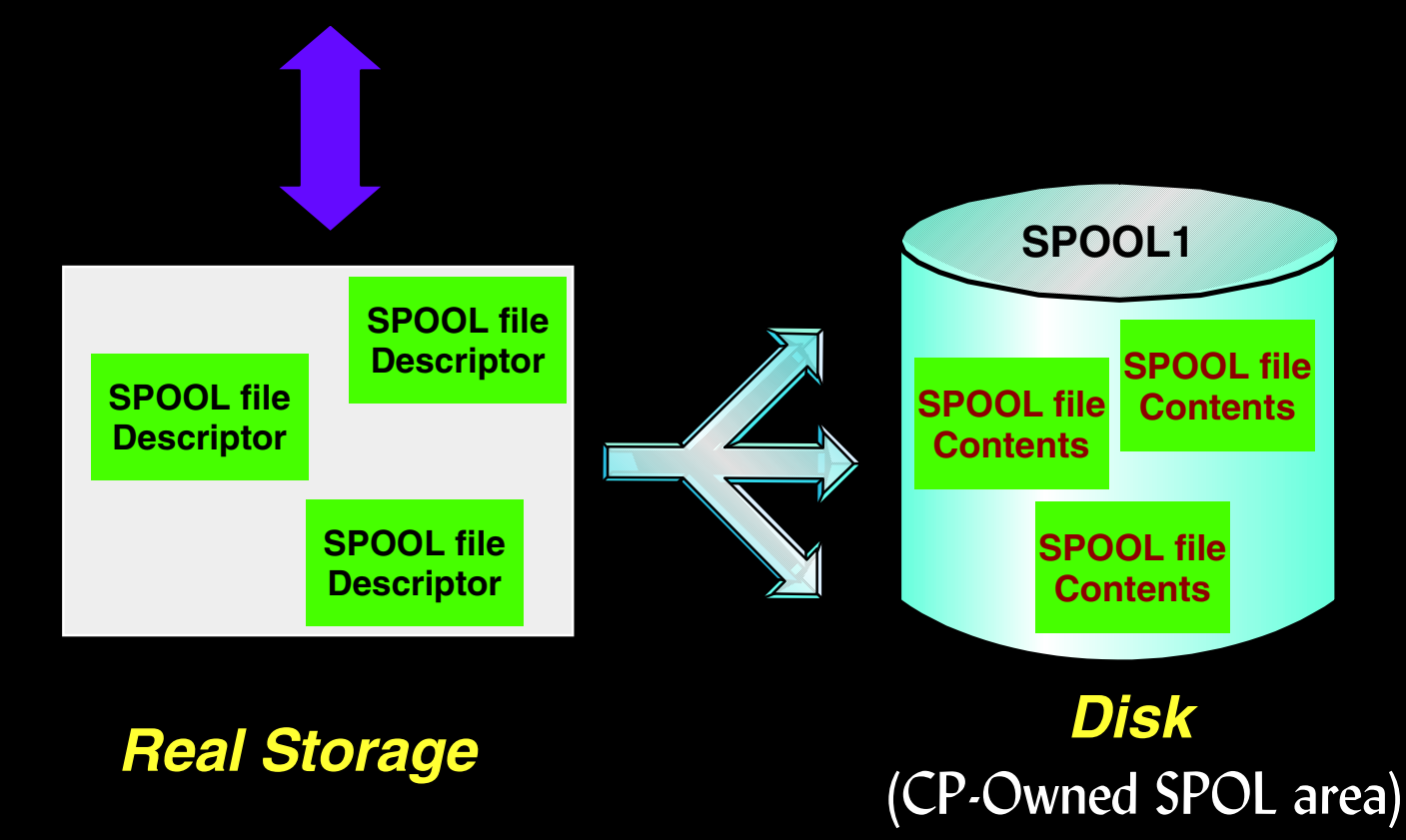

## CP SPOOLing - System Data Files

## Special SPOOL files used by CP for system functions

- **NSS (Named Saved System)** 
	- $\blacktriangleright$  Named copy of an operating system
- **DCSS (DisContiguous Saved Segment)** 
	- $\blacktriangleright$  Shared copy of data and/or code
- $\blacksquare$  IMG (Image Library)
	- Definitions such as spacing and character sets used by printers
- **UCR (User Class Restructure)** 
	- $\triangleright$  Customized privilege class information for commands and diagnose codes
- $\blacksquare$  NLS (National Language Support)
	- $\blacktriangleright$  Message repositories for translated z/VM messages
- $\blacksquare$  TRF (System Trace Files)
	- $System$  Trace data generated by a virtual machine
	- Created by TRSOURCE and TRSAVE commands

## Named Saved Systems and Saved Segments

#### **NSS (Named Saved System)**

- $\Box$  Code is saved in a segment
- Gan be IPL'd by name (e.g. CMS)
	- $\blacktriangleright$  Single copy on system for N virtual machines instead of N copies

#### DCSS (DisContiguous Saved Segment) DCSS (DisContiguous Saved

- Used to contain shared
	- $\rightarrow$  Data
	- $\sim$  Code
- $\blacksquare$  Single copy is shared among all virtual machines

#### Created with DEFSYS and DEFSEG commands

- $\blacksquare$  Skeleton files
- Must be saved with SAVESYS and SAVESEG commands before they can be used by virtual machines

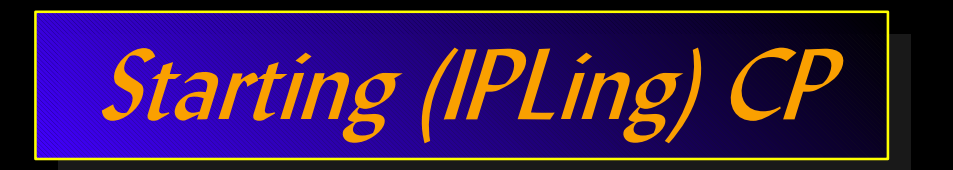

## What you Need to IPL CP

*SALIPL Utility* **writes**  *Stand Alone Program Loader*  **to IPL Volume**

*SAPL* **locates the** *CP MODULE*  **and loads it into storage to begin running**

*CP* **locates the** *SYSTEM CONFIG* **file andprocesses the configuration information**

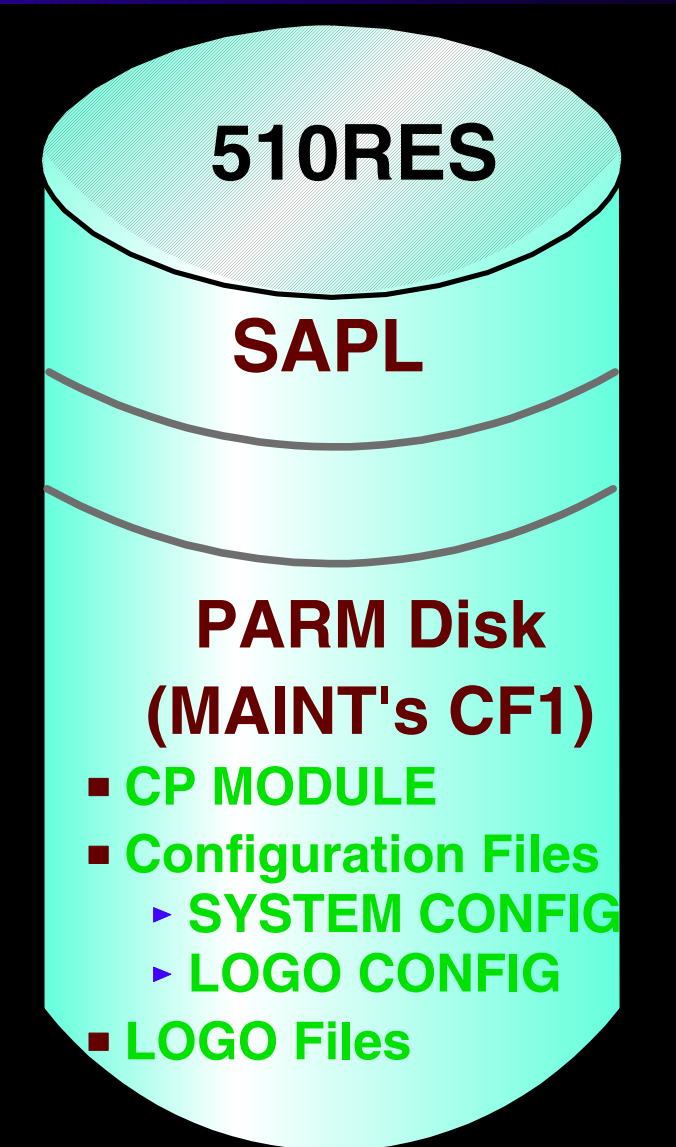

# Restoring Information during IPL

#### CP saves system environment and data during SHUTDOWN, including:

- Accounting, EREP, and Symptom records
- $\blacksquare$  Unit record device status
- $\blacksquare$  System log message
- $\blacksquare$  Spool files
- $\blacksquare$  System data files

#### Type of IPL determines how much saved system information is restored

- WARM
	- **Restores all information saved during SHUTDOWN**
- FORCE
	- $\blacktriangleright$  Restores as much saved information as possible
- COLD
	- $\triangleright$  Only restores system data files
- **CLEAN** 
	- Does not restore any saved information

## Restoring System Data - Checkpoint Area

#### System data to be restored during an IPL (WARM or FORCE)

- **Located on a CP -owned volume**
- Not necessarily the IPL volume

System\_Residence , Checkpoint Volid 510RES From Cylinder 3 For 9 , Warmstart Volid 510RES From Cylinder 12 For 1

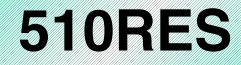

- **Accounting, EREP, and Symptom records Unit record device status**
- **Terminal device status**
- **System log messages etc..**

## Restoring System Data... Warmstart Area

#### Spool Files to be restored during a system restart

- One entry per file : 4-byte Disk (Auxiliary Storage) Address
- Updated whenever a spool file is created or deleted

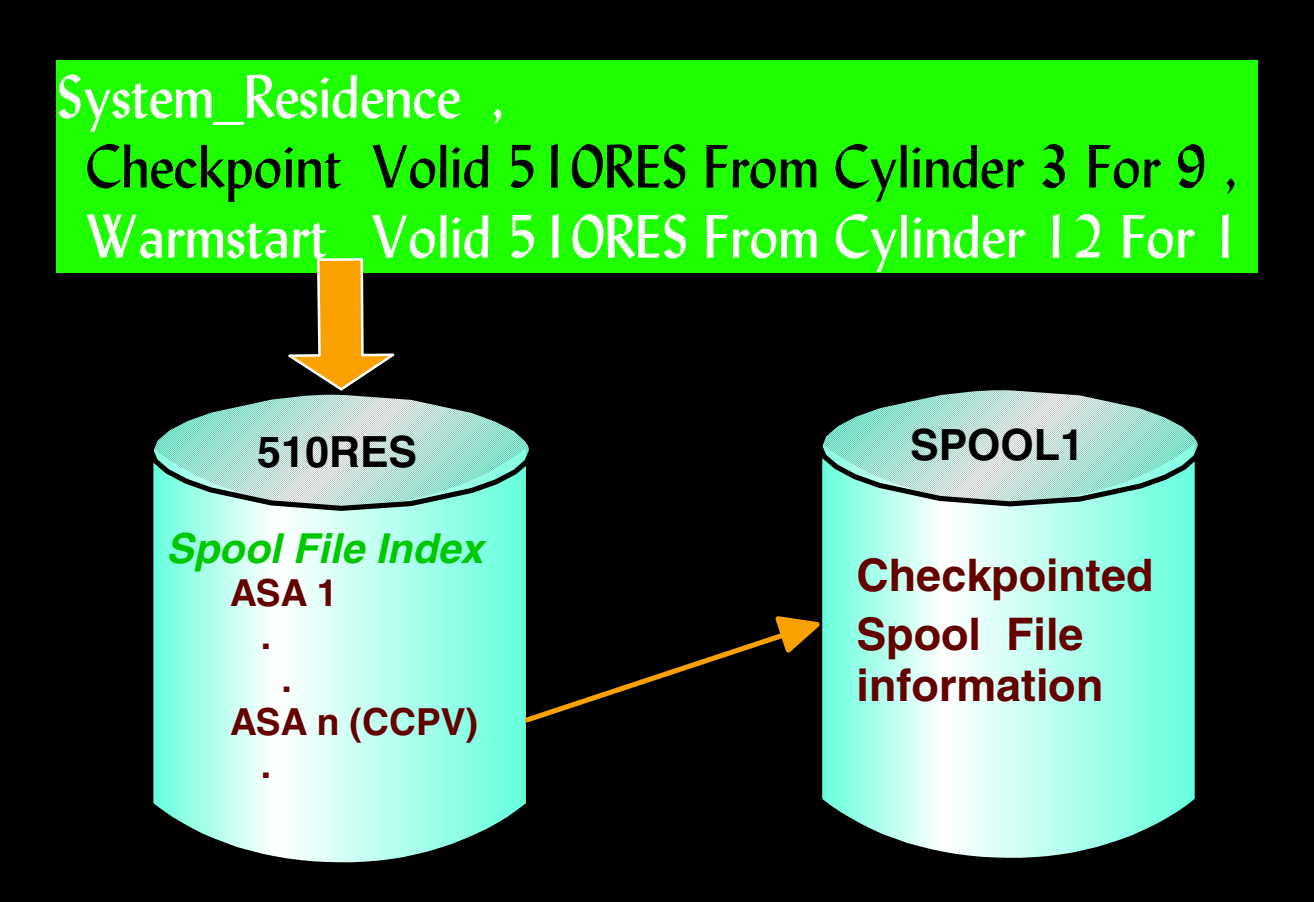

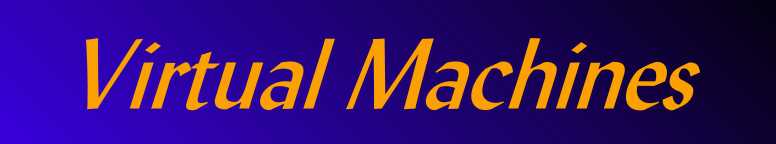

## Defining a Virtual Machine

USER U1 U1PW 32M 32G G IPL 190 PARM AUTOCR MACHINE ESA 2 CONSOLE 009 3215 T MAINT SPOOL 00C 2540 READER A SPOOL 00D 2540 PUNCH A SPOOL 00E 1403 A MDISK 191 3390 000 009 JAF191 MR MDISK 193 3390 000 017 JAF193 RR LINK MAINT 190 190 RR LINK MAINT 19E 19E RR

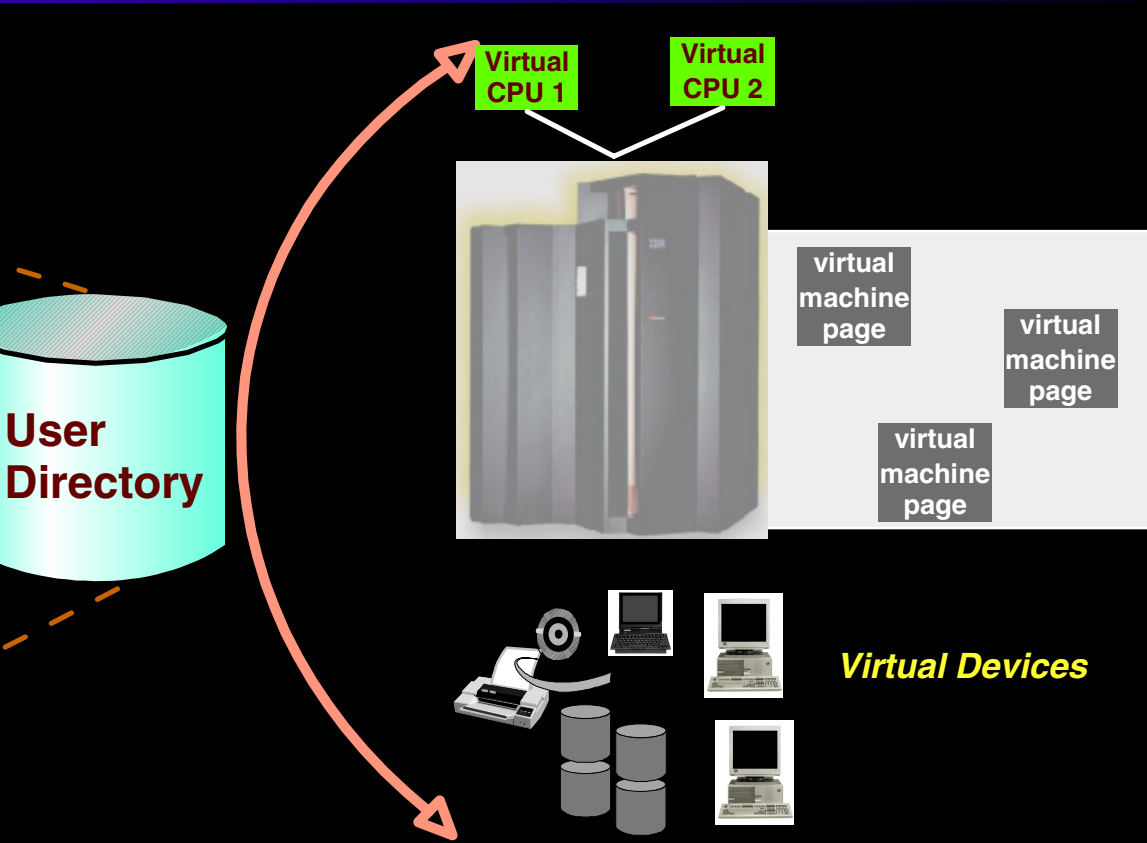

#### Created when a user logs on

- Real hardware and features are virtualized
	- $\rightarrow$  Processors

**User** 

- $\rightarrow$  Devices
- $\rightarrow$  Storage
- Aggregate of virtual objects and storage may be greater than available real resources

## Logging on to z/VM (creating a virtual machine)

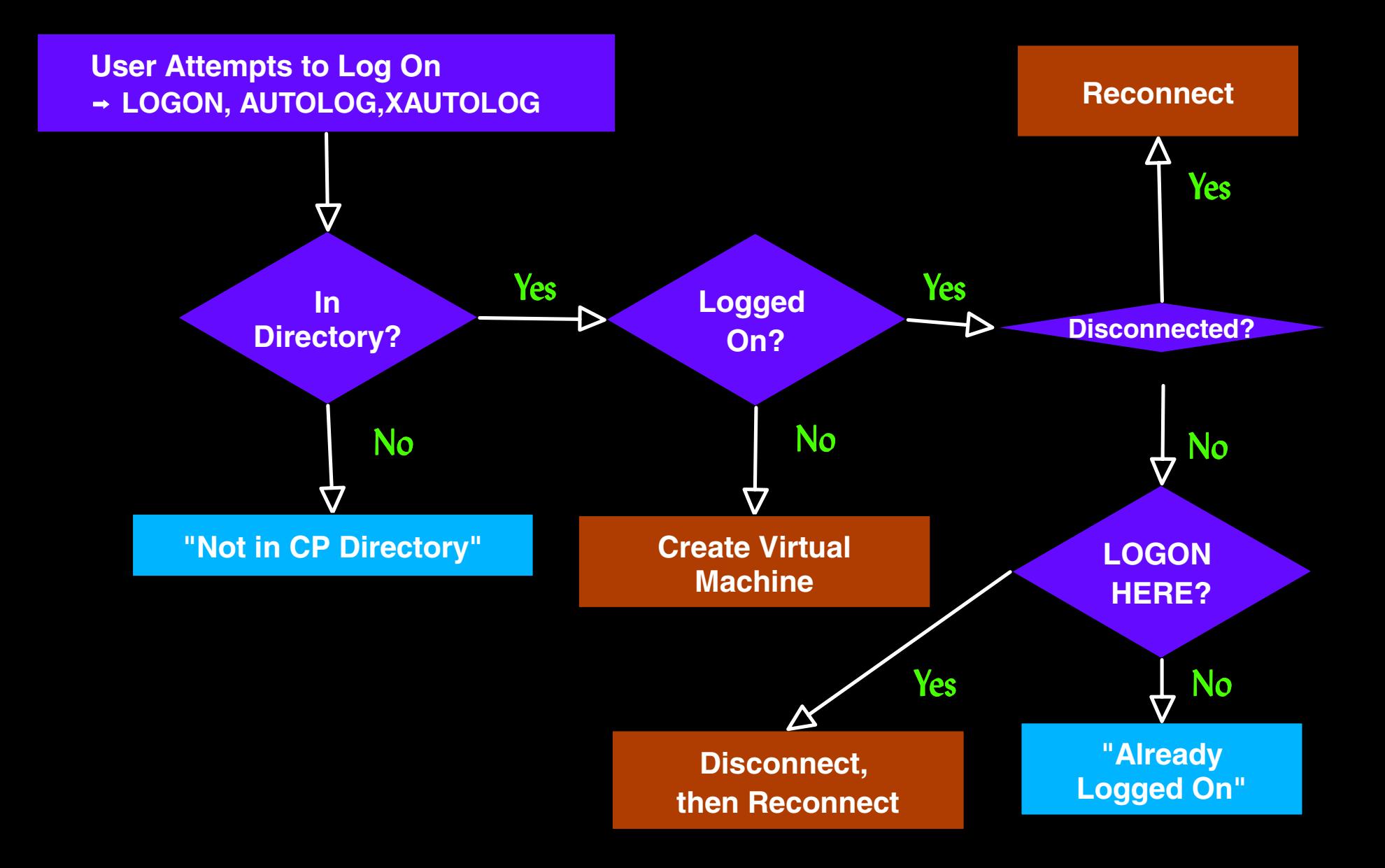

 Virtual Machine **Connectivity** and **Networking** 

## Communication between Virtual Machines

## **IUCV (Inter-User Communication Vehicle)**

provides an efficient data transfer protocol unique to the VM platform

## Virtual CTCA

 $\blacksquare$  simulates existence of real Channel-to-Channel devices for each Virtual Machine

### Virtual NIC

 $\blacksquare$  simulates existence of real Network Interface Cards for each Virtual Machine

# IUCV Communication

#### Inter-User Communication Vehicle (IUCV)

- Allows communication between an application and other virtual machines or CP system services
- Simultaneous communication over multiple connections allowed for each virtual machine
- Transparent communication between virtual machines on different systems via ISFC (Inter-System Facility for Communications)
- Point-to-Point networking between Linux and z/VM TCP/IP

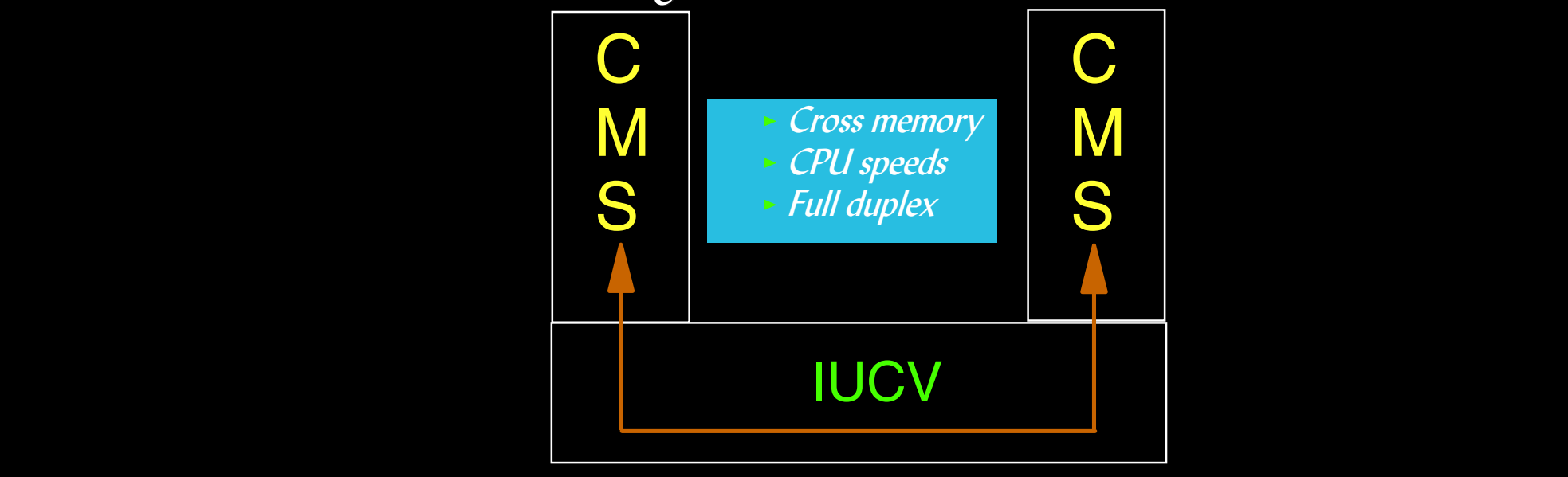

# A VM Collection

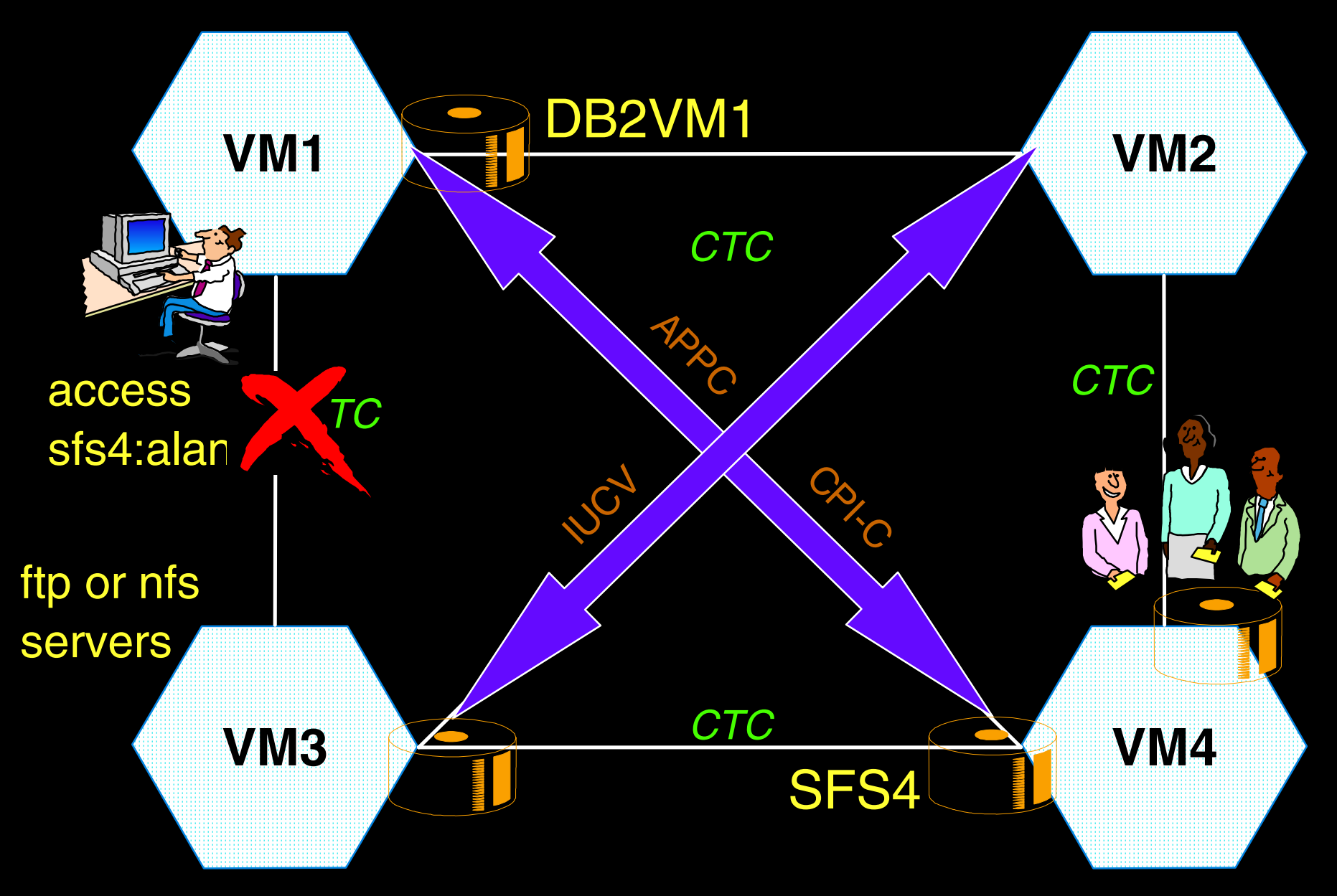

## A Virtual Network (Guest LAN)

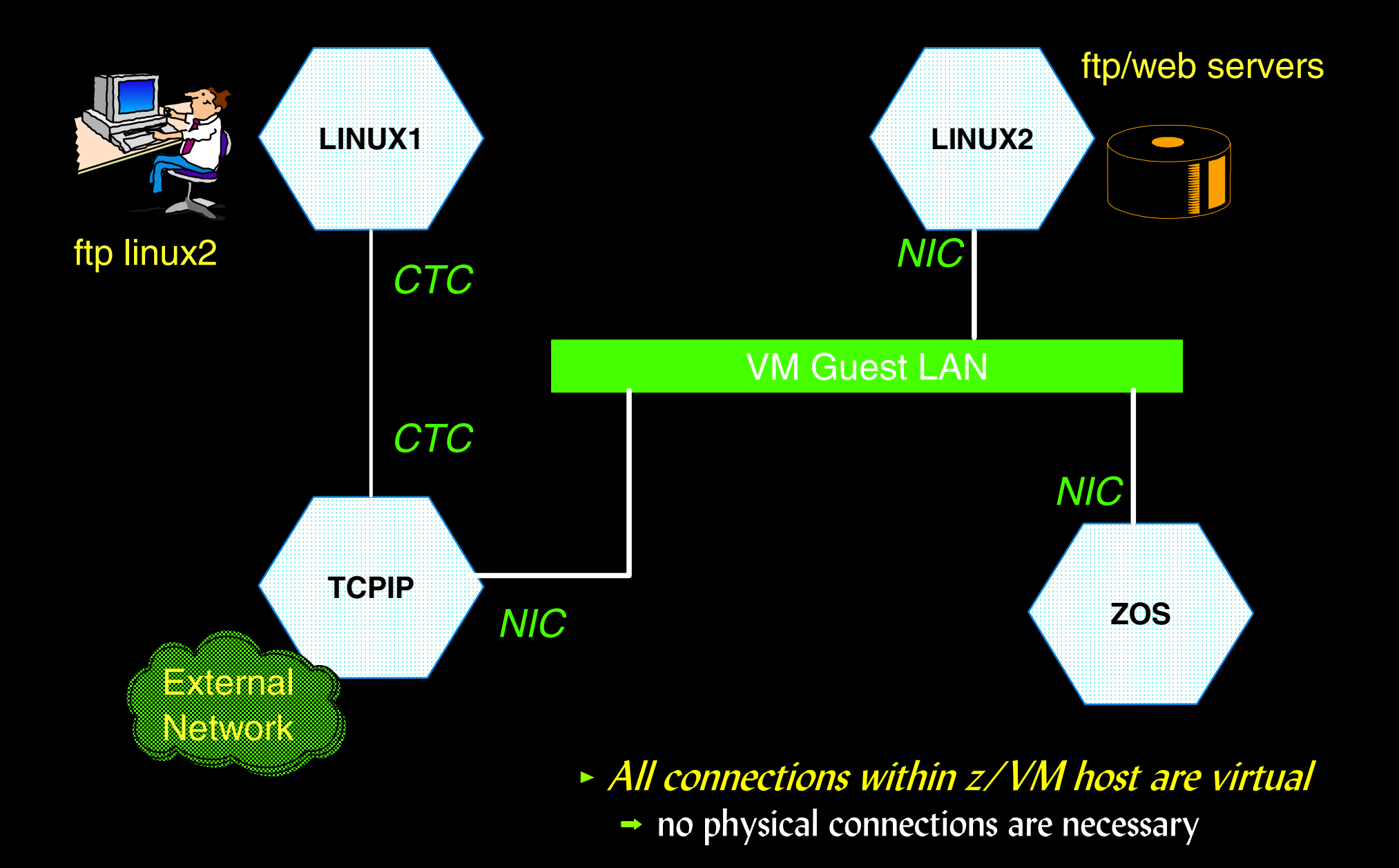

## A Virtual Network (z/VM Virtual Switch)

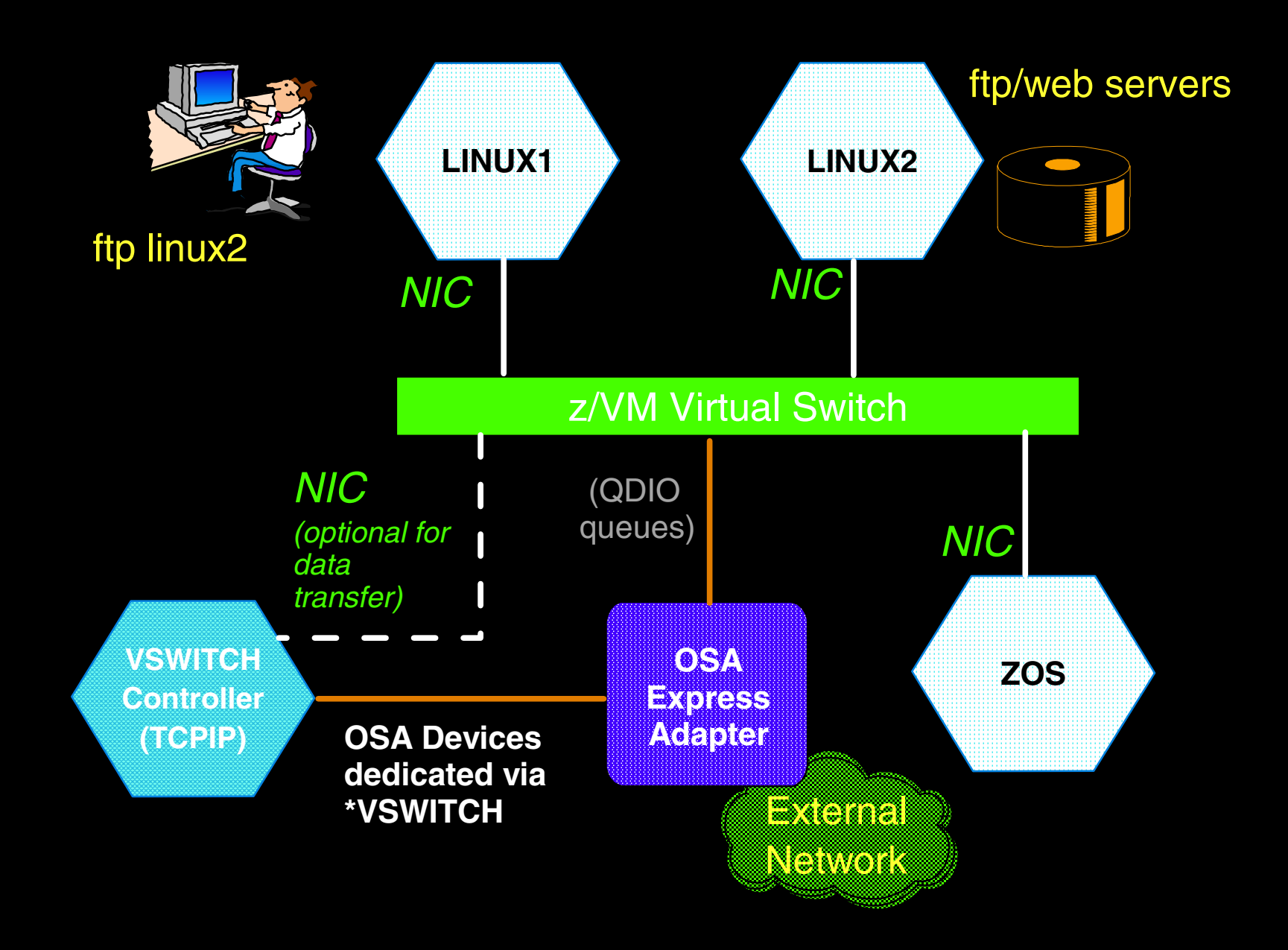

Interacting with CP

# CP Commands

## Used for a variety of purposes, including:

- $S<sub>Y</sub>$  System Operator functions
- System status
- DEFINE/SET/QUERY  $\mathbb{R}^2$ 
	- $\rightarrow$  system and virtual machine characteristics
	- $\blacktriangleright$  real/virtual device settings
	- **System and user data**
- Assigning/releasing system resources
- Moving data and files between users
- Communicating between virtual machines Communicating between virtual machines

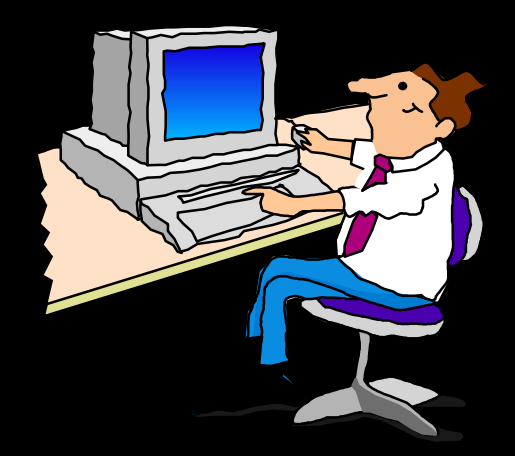

## Privilege Classes

## Determine which CP commands a user (virtual machine) may issue

- Privilege classes may be modified
	- User
	- **Command**

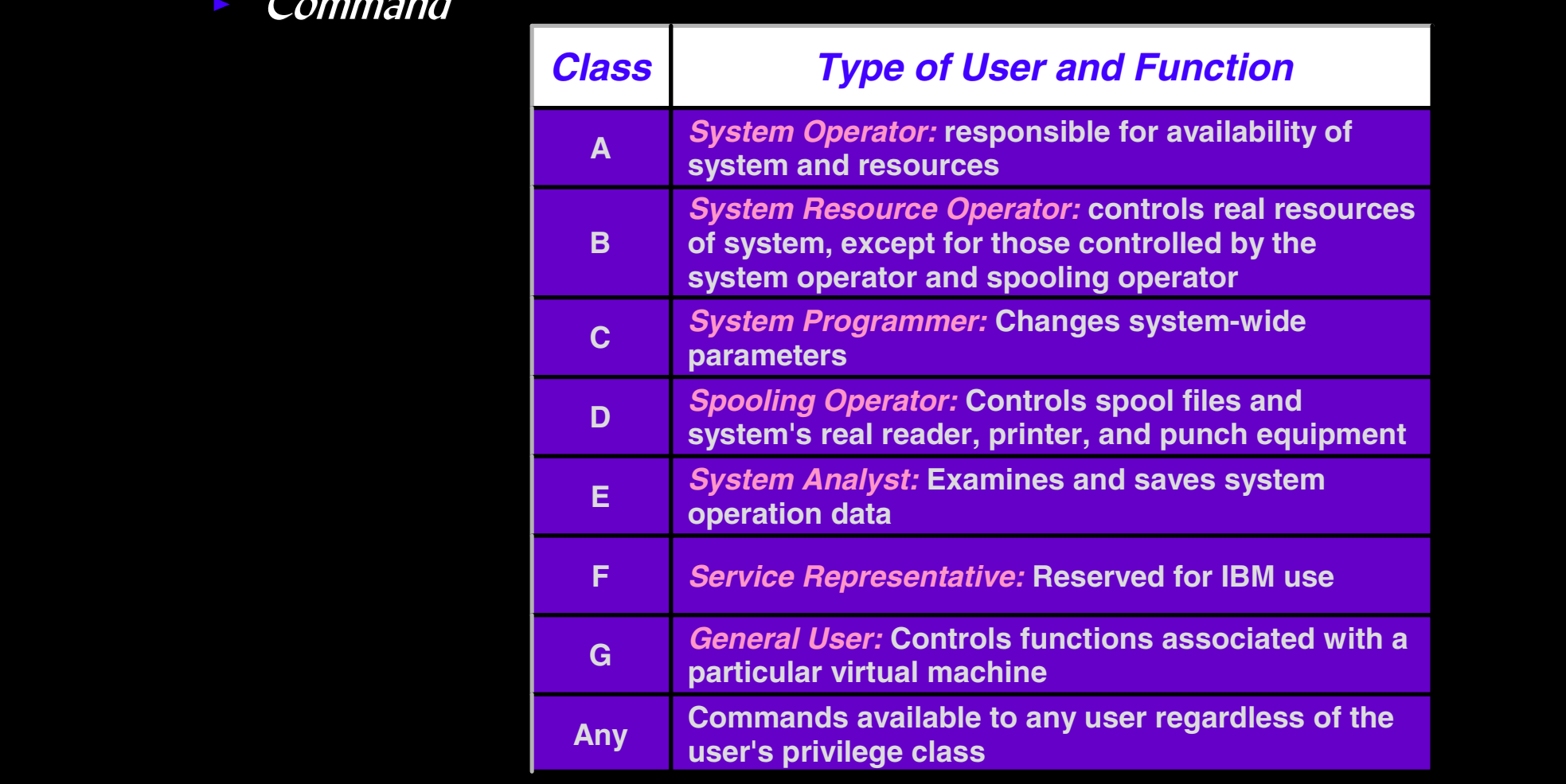

# CP Programming Interfaces

## Provide application programs with access to

- $\blacksquare$  CP Services
- Data created by CP to be processed by applications
- Certain CP data areas

## Types of programming interfaces

- **Diagnose Codes**
- $\blacksquare$  CP System Services
- $\blacksquare$  IUCV and APPC/VM macros
- Address space macros (ESA/XC virtual machines)

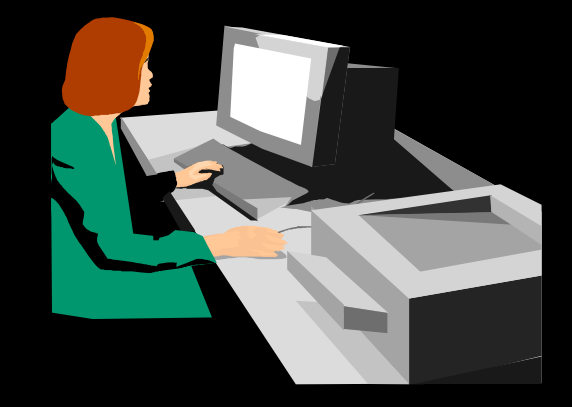

# Customizing CP

## CP Exit support

- **Allows non-disruptive additions and deletions of customized CP** routines
	- CP Commands
	- **Diagnose Codes**
	- $\blacktriangleright$  Message Repositories
	- Exit Routines (user modifications to CP)
- $\blacksquare$  No need to shutdown and IPL to apply user code
	- Modifications applied with commands and configuration file statements statements
- Minimizes rework to user code due to IBM source code changes

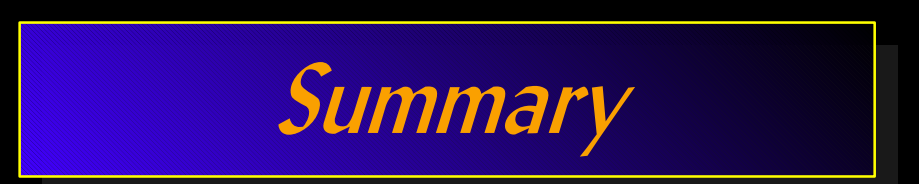

## Summary

## VM's Control Program (CP):

- **Efficiently manages the environment it is running in** 
	- Native
	- $-LPAR$
	- Virtual Machine
- **Preserves and restores data across system IPLs**
- Manages processors, memory, and devices among virtual machines  $\mathbb{R}^n$
- Virtualizes resources for use by virtual machines
	- **Guest Operating Systems**
	- $\blacktriangleright$  End Users
- Provides virtual networking and connectivity
- Provides command and programming interfaces